## Package 'GenTwoArmsTrialSize'

March 16, 2024

Title Generalized Two Arms Clinical Trial Sample Size Calculation

Version 0.0.5

Description Two arms clinical trials required sample size is calculated in the comprehensive parametric context. The calculation is based on the type of endpoints(continuous/binary/time-toevent/ordinal), design (parallel/crossover), hypothesis tests (equality/noninferiority/superiority/equivalence), trial arms noncompliance rates and expected loss of follow-up. Methods are described in: Chow SC, Shao J, Wang H, Lokhnygina Y (2017) [<doi:10.1201/9781315183084>](https://doi.org/10.1201/9781315183084), Wittes, J (2002) [<doi:10.1093/epirev/24.1.39>](https://doi.org/10.1093/epirev/24.1.39), Sa[to, T \(2000\) <](https://doi.org/10.1002/1097-0258(20001015)19:19%3C2689::aid-sim555%3E3.0.co;2-0)doi:10.1002/1097- [0258\(20001015\)19:19%3C2689::aid-sim555%3E3.0.co;2-](https://doi.org/10.1002/1097-0258(20001015)19:19%3C2689::aid-sim555%3E3.0.co;2-0) [0>](https://doi.org/10.1002/1097-0258(20001015)19:19%3C2689::aid-sim555%3E3.0.co;2-0), Lachin J M, Foulkes, M A (1986) [<doi:10.2307/2531201>](https://doi.org/10.2307/2531201), Whitehead J(1993) [<doi:10.1002/sim.4780122404>](https://doi.org/10.1002/sim.4780122404), Julious SA (2023) [<doi:10.1201/9780429503658>](https://doi.org/10.1201/9780429503658).

License GPL-3

Encoding UTF-8

RoxygenNote 7.2.3

Imports TrialSize, dplyr, Hmisc

Suggests knitr, rmarkdown

VignetteBuilder knitr

NeedsCompilation no

Author Mohsen Soltanifar [aut] (<<https://orcid.org/0000-0002-5989-0082>>), Chel Hee Lee [cre, aut] (<<https://orcid.org/0000-0001-8209-8176>>)

Maintainer Chel Hee Lee <chelhee.lee@ucalgary.ca>

Repository CRAN

Date/Publication 2024-03-16 05:20:08 UTC

## R topics documented:

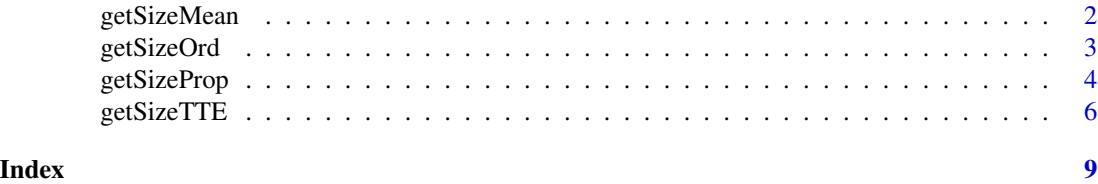

<span id="page-1-0"></span>

## Description

This function computes the sample size required for two arms clinical trials with continuous outcome measure. Four hypothesis tests are available under two allocation designs.

## Usage

```
getSizeMean(
 design = c("parallel", "crossover"),
  test = c("equality", "noninferiority", "superiority", "equivalence"),
 alpha = 0.05,
 beta = 0.2,
 sigma,
 k = 1,delta = 0,
 TTE,
 rho = c(0.05, 0.07),
 r = 0.1)
```
## Arguments

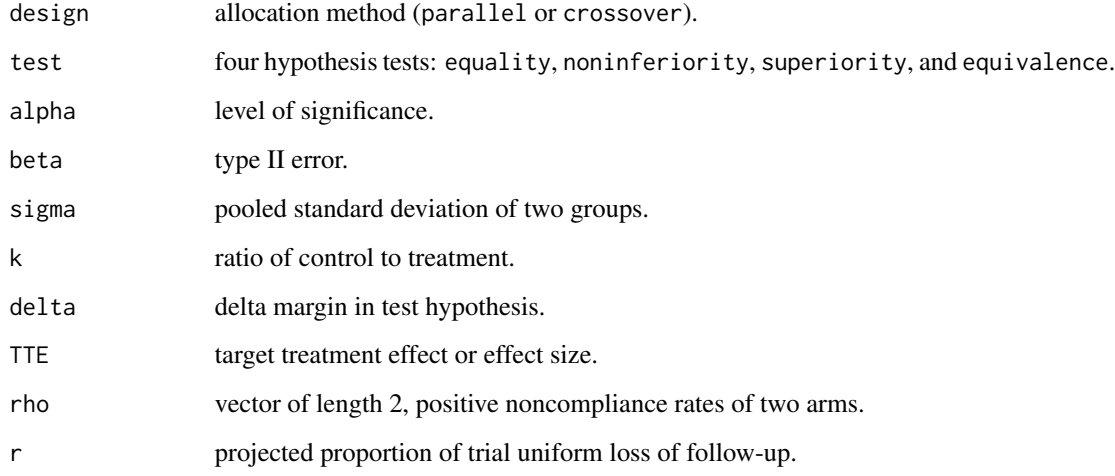

## Value

sample size per arm.

## <span id="page-2-0"></span>getSizeOrd 3

## Examples

```
# Ex 1. (n_trt=91, n_ctl=91)
getSizeMean(design="parallel", test="equality", alpha=0.05, beta=0.20,
 sigma=0.10, k=1, delta=0, TTE=0.05, rho=c(0.05, 0.07), r=0.1)
getSizeMean(design="parallel", test="noninferiority", alpha=0.05,
beta=0.20, sigma=0.10, k=1, delta=-0.05, TTE=0, rho=c(0.05, 0.07), r=0.1)
# Ex 3. (n_trt=1022, n_ctl=1022)
getSizeMean(design="parallel", test="superiority", alpha=0.05, beta=0.20,
 sigma=0.10, k=1, delta=0.05, TTE=0.07, rho=c(0.05, 0.07), r=0.1)
# Ex 4. (n_trt=113, n_ctl=113)
getSizeMean(design="parallel", test="equivalence", alpha=0.05, beta=0.20,
 sigma=0.10, k=1, delta=0.05, TTE=0.01, rho=c(0.05, 0.07), r=0.1)
# Ex 5. (n_trt=23, n_ctl=23)
getSizeMean(design="crossover", test="equality", alpha=0.05, beta=0.20,
sigma=0.10, k=1, delta=0, TTE=0.05, rho=c(0.05, 0.07), r=0.1)
# Ex 6. (n_trt=14, n_ctl=14)
getSizeMean(design="crossover", test="noninferiority", alpha=0.05,
beta=0.20, sigma=0.10, k=1, delta=-0.05, TTE=0, rho=c(0.05, 0.07), r=0.1)
# Ex 7. (n_trt=21, n_ctl=21)
getSizeMean(design="crossover", test="superiority", alpha=0.05, beta=0.20,
sigma=0.10, k=1, delta=0.05, TTE=0.01, rho=c(0.05, 0.07), r=0.1)
# Ex 8. (n_trt=29, n_ctl=29)
getSizeMean(design="crossover", test="equivalence", alpha=0.05, beta=0.20,
sigma=0.10, k=1, delta=0.05, TTE=0.01, rho=c(0.05, 0.07), r=0.1)
```
getSizeOrd *General Formulas for Sample Size Calculation*

### **Description**

This function computes the sample size required for two arms clinical trials with ordinal outcome measure. Four hypothesis tests are available under two allocation designs.

## Usage

```
getSizeOrd(
  design = c("parallel", "crossover"),
  test = c("equality", "noninferiority", "superiority", "equivalence"),
  alpha = 0.05,
  beta = 0.2,
  varcatprob,
```

```
k = 1,
  theta,
 delta = 0,
 rho = c(0.05, 0.07),
 r = 0.1)
```
## Arguments

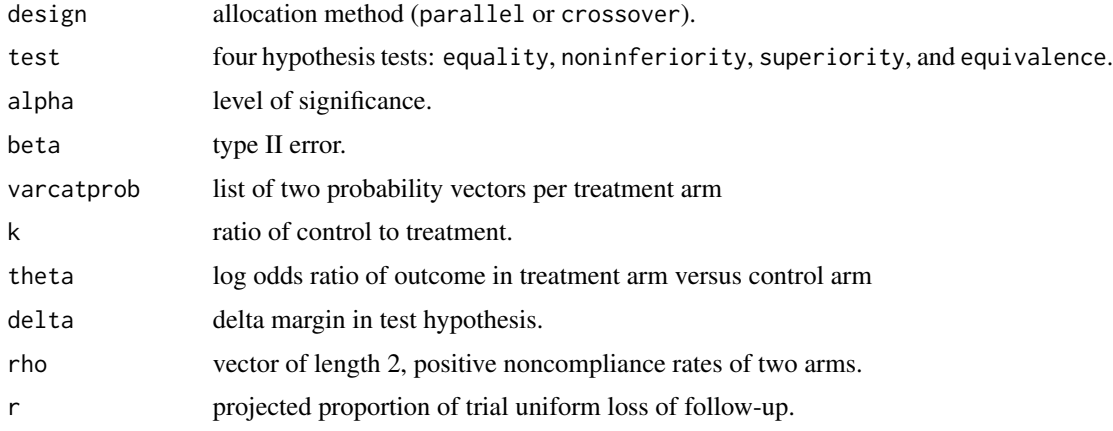

## Value

sample size per arm.

## Examples

```
# Ex 1. (n_trt=135, n_ctl=135)
getSizeOrd(design="parallel", test="equality", alpha=0.05, beta=0.10,
varcatprob = list(c(0.2,0.5,0.2,0.1), c(0.378,0.472,0.106,0.044)),
k=1, theta=0.887, delta=0, rho=c(0.05, 0.07), r=0.1)
# Ex 2. (Check back next version)
getSizeOrd(design="crossover", test="equality", alpha=0.05, beta=0.10,
varcation = list(c(0.2, 0.5, 0.2, 0.1), c(0.378, 0.472, 0.106, 0.044)),k=1, theta=0.887, delta=0, rho=c(0.05, 0.07), r=0.1)
```
getSizeProp *General Formulas for Sample Size Calculation*

## Description

This function computes the sample size required for two arms clinical trials with binary outcome measure. Four hypothesis tests are available under two allocation designs.

<span id="page-3-0"></span>

## getSizeProp 5

## Usage

```
getSizeProp(
  design = c("parallel", "crossover"),
  test = c("equality", "noninferiority", "superiority", "equivalence"),
  alpha = 0.05,
 beta = 0.2,
 varsigma,
 k = 1,
  seqnumber,
  delta = 0,
 TTE,
 rho = c(0.05, 0.07),
 r = 0.1\mathcal{L}
```
## Arguments

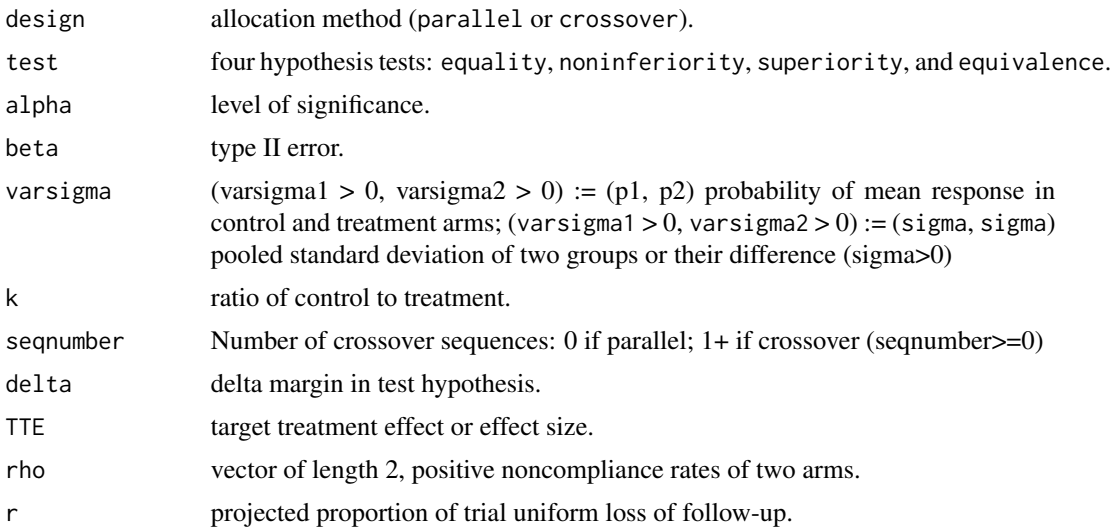

#### Value

sample size per arm.

## Examples

```
# Ex 1. (n_trt=102, n_ctl=102)
getSizeProp(design="parallel", test="equality", alpha=0.05, beta=0.20,
varsigma=c(0.65, 0.85), k=1, seqnumber=0, delta=0, TTE=0,
 rho=c(0.05, 0.07), r=0.1)
# Ex 2. (n_trt=33, n_ctl=33)
getSizeProp(design="parallel", test="noninferiority", alpha=0.05, beta=0.20,
varsigma=c(0.65,0.85), k=1, seqnumber=0, delta=-0.10, TTE=0.20,
rho=c(0.05, 0.07), r=0.1)
```

```
# Ex 3. (n_trt=157, n_ctl=157)
getSizeProp(design="parallel", test="superiority", alpha=0.05, beta=0.20,
varsigma=c(0.65,0.85), k=1, seqnumber=0, delta=0.05, TTE=0.20,
rho=c(0.05, 0.07), r=0.1)
# Ex 4. (n_trt=137, n_ctl=137)
getSizeProp(design="parallel", test="equivalence", alpha=0.05, beta=0.20,
varsigma=c(0.75,0.80), k=1, seqnumber=0, delta=0.20, TTE=0.05,
rho=c(0.05, 0.07), r=0.1)
# Ex 5. (n_trt=36, n_ctl=36)
getSizeProp(design="crossover", test="equality", alpha=0.05, beta=0.20,
varsigma=c(0.5,0.5), k=1, seqnumber=2, delta=0, TTE=0.20,
rho=c(0.05, 0.07), r=0.1)
# Ex 6. (n_trt=22, n_ctl=22)
getSizeProp(design="crossover", test="noninferiority", alpha=0.05,
beta=0.20, varsigma=c(0.5,0.5), k=1, seqnumber=2, delta=-0.20, TTE=0,
rho=c(0.05, 0.07), r=0.1)
# Ex 7. (n_trt=86, n_ctl=86)
getSizeProp(design="crossover", test="superiority", alpha=0.05, beta=0.20,
varsigma=c(0.5,0.5), k=1, seqnumber=2, delta=0.10, TTE=0,
rho=c(0.05, 0.07), r=0.1)
# Ex 8. (n_trt=30, n_ctl=30)
getSizeProp(design="crossover", test="equivalence", alpha=0.05, beta=0.20,
varsigma=c(0.5,0.5), k=1, seqnumber=2, delta=0.20, TTE=0,
rho=c(0.05, 0.07), r=0.1)
```
getSizeTTE *General Formulas for Sample Size Calculation*

## Description

This function computes the sample size required for two arms clinical trials with TTE outcome measure. Four hypothesis tests are available under two allocation designs.

#### Usage

```
getSizeTTE(
  design = c("parallel", "crossover"),
  test = c("equality", "noninferiority", "superiority", "equivalence"),
  alpha = 0.05,
 beta = 0.2,
  varlambda,
 k = 1,
```
## getSizeTTE 7

```
ttotal,
  taccrual,
 gamma,
 delta = 0,
 rho = c(0.05, 0.07),
 r = 0.1)
```
## Arguments

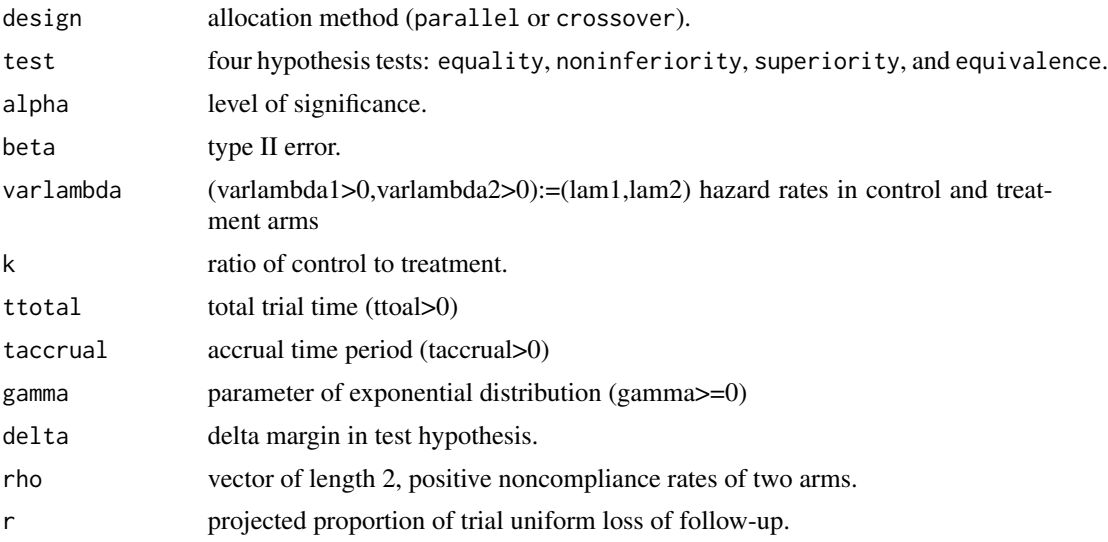

## Value

sample size per arm.

## Examples

```
# Ex 1. (n_trt=56, n_ctl=56)
getSizeTTE(design="parallel", test="equality", alpha=0.05, beta=0.20,
varlambda=c(1,2), k=1, ttotal=3, taccrual=1, gamma=0.00001, delta=0,
rho=c(0.05, 0.07), r=0.1)
# Ex 2. (n_trt=30, n_ctl=30)
getSizeTTE(design="parallel", test="noninferiority", alpha=0.05, beta=0.20,
varlambda=c(1,2), k=1, ttotal=3, taccrual=1, gamma=0.00001, delta= -0.2,
rho=c(0.05, 0.07), r=0.1)
# Ex 3. (n_trt=74, n_ctl=74)
getSizeTTE(design="parallel", test="superiority", alpha=0.05, beta=0.20,
varlambda=c(1,2), k=1, ttotal=3, taccrual=1, gamma=0.00001, delta=0.20,
rho=c(0.05, 0.07), r=0.1)
# Ex 4. (n_trt=84, n_ctl=84)
```
## 8 getSizeTTE

```
varlambda=c(1,1), k=1, ttotal=3, taccrual=1, gamma=0.00001, delta=0.5,
rho=c(0.05, 0.07), r=0.1)
# Ex 5. (Check back next version)
getSizeTTE(design="crossover", test="equality", alpha=0.05, beta=0.20,
varlambda=c(1,1), k=1, ttotal=3, taccrual=1, gamma=0.00001, delta=0.5,
rho=c(0.05, 0.07), r=0.1)
# Ex 6. (Check back next version)
getSizeTTE(design="crossover", test="noninferiority", alpha=0.05,
beta=0.20, varlambda=c(1,1), k=1, ttotal=3, taccrual=1, gamma=0.00001,
delta=0.5, rho=c(0.05, 0.07), r=0.1)
# Ex 7. (Check back next version)
getSizeTTE(design="crossover", test="superiority", alpha=0.05, beta=0.20,
varlambda=c(1,1), k=1, ttotal=3, taccrual=1, gamma=0.00001, delta=0.5,
rho=c(0.05, 0.07), r=0.1)
# Ex 8. (Check back next version)
getSizeTTE(design="crossover", test="equivalence", alpha=0.05, beta=0.20,
varlambda=c(1,1), k=1, ttotal=3, taccrual=1, gamma=0.00001, delta=0.5,
rho=c(0.05, 0.07), r=0.1)
```
# <span id="page-8-0"></span>Index

getSizeMean, [2](#page-1-0) getSizeOrd, [3](#page-2-0) getSizeProp, [4](#page-3-0) getSizeTTE, [6](#page-5-0)